# **Heizlast-Berechnung nach DIN EN 12831 – Teil 1**

# **Kalkulierte Wärme**

Wenn es draußen frostig ist, freut sich jeder über eine gemütliche warme Wohnung. Eine Aufgabe des Anlagenmechanikers ist es, die Heizungsanlage eines Gebäudes so auszulegen, dass sich bei jedem Wetter ein Behaglichkeitsgefühl einstellen kann. Die Wärme, die hierfür nötig ist, nennt man Heizlast. Die Heizlast eines Raumes oder eines Gebäudes setzt sich aus zwei wesentlichen Komponenten zusammen. Hier geht es um die Wärme, die das Gebäude ohnehin unaufhaltsam abgibt und um die Energie, die beim notwendigen Lüften verloren geht. Diese beiden Größen bilden die Grundlage der Überlegungen zur Heizlastermittlung.

HEIZUNG

# **Heizlast nach Norm**

Die Energie, die das Gebäude abgibt, wird als Transmissionswärmeverlust bezeichnet. Diese Wärme wird an den Umschließungsflächen, also den Wänden, Fußböden und Decken abgegeben. Als zweiter Anteil fällt regelmäßig die Lüftungsheizlast an, also jene Energie, die zur Erwärmung der notwendigen Frischluft gebraucht wird. Dabei kann diese Frischluft durch undichte Bauteile wie Fenster und Türen einströmen oder beim Lüften des Raumes anfallen. Um den Transmissions- und Lüftungswärmeverlust in den Griff zu bekommen, muss die Heizlast nach DIN EN 12831 [1] ermittelt werden. Diese Norm wurde im Jahre 2003 für den gesamten europäischen Raum in Kraft gesetzt. Da die Heizgewohnheiten in den einzelnen Ländern unterschiedlich sind (so hat z. B. der Südspanier andere Heizgewohnheiten als der Norddeutsche) konnte aber nur mit der Norm alleine nicht alles "erschlagen" werden. Die Details der länderspezifischen Heizgewohnheiten werden deshalb für jedes Land gesondert in einem nationalen Anhang zur Norm geregelt. Für Deutschland gibt es diesen nationalen Anhang [2] seit April 2004. Dieser ist in Verbindung mit der DIN EN 12831 seit Oktober 2004 verbindlich und ausschließlich anzuwenden. Die Vorgängerin, die DIN 4701 in den Teilen 1 bis 3, ist damit vom Tisch.

# **Den Transmissionswärmeverlusten auf der Spur**

Zunächst stellt sich die Frage, wie man ermitteln kann, welche Wärme das Gebäude an sich verliert. Folgende Überlegung gilt durchgängig für Transmissionwärmeverluste:

# $\Phi_T = A \times U \times (\theta_{\text{inner}} - \theta_{\text{aulßen}})$

In dieser Formel bedeuten:

- $\Phi_T$  = Wärmefluss (sprich fi:) in Watt (W)
- *A* = die Fläche in Quadratmeter  $(m<sup>2</sup>)$
- *U* = Wärmedurchgangskoeffizient in Watt pro Quadratmeter mal Kelvin (W/(m2K))
- $\theta$  = Celsiustemperatur (sprich "Theta", geschrieben als

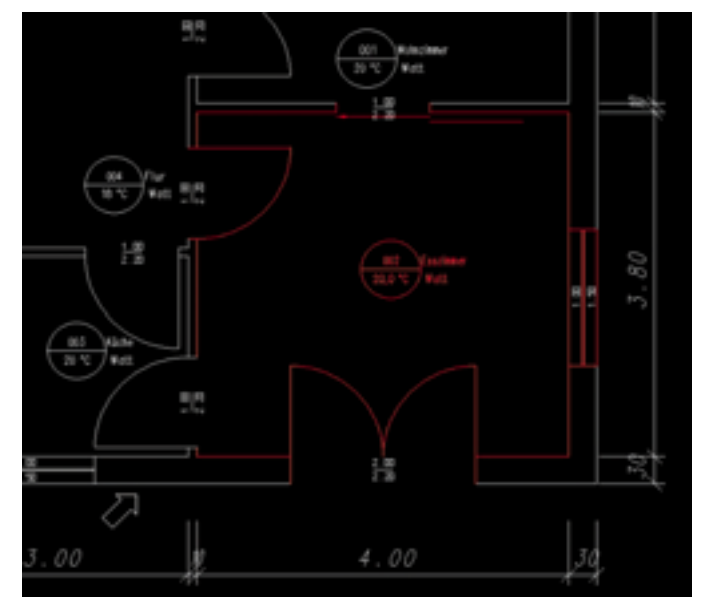

**Der Grundriss des zu berechnenden Raumes…**

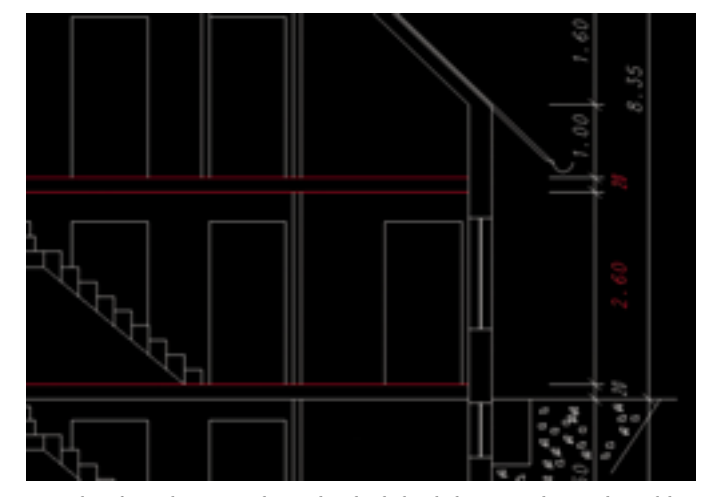

**… sowie Informationen aus dem Gebäudeschnitt sind zur Berechnung der Heizlast erforderlich**

griechischer Großbuchstabe) jeweils für innen und außen in Grad Celsius (°C)

Der Wärmedurchgangskoeffizient (U-Wert) ist abhängig vom Schichtaufbau der jeweiligen Fläche z. B. für eine Außenwand: 10 mm Innenputz, 115 mm Kalksandstein, 100 mm Dämmung, 5 mm Außenputz.

Ein Beispiel zur Berechnung des Transmissionswärmeverlustes: Eine Außenwand mit einer Fläche von 10 m2 begrenzt einen Raum nach außen. Der U-Wert der Wand beträgt 1 W/(m2K). Im Raum soll eine Innentemperatur von 20 °C gehalten werden, draußen herrschen  $-10$  °C.

#### Dann gilt:

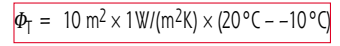

Die Temperaturdifferenz wird 1 zu 1 in Kelvin umgerechnet.

$$
\Phi_T = 10 \text{ m}^2 \times 1 \text{W/(m}^2 \text{K}) \times 30 \text{ K}
$$

Fazit: Um den Wärmeverlust, der über diese Wand entsteht, auszugleichen, müsste z. B. ein Heizkörper 300 Watt Leistung bereitstellen.

# **Lüftungswärmeverluste ermitteln**

Wie schon gesagt, stellen die Lüftungswärmeverluste und deren Erfassung das zweite Standbein der Heizlastermittlung dar. Folgende Überlegung gilt durchgängig für Lüftungswärmeverluste:

# $\Phi_{V} = \dot{V} \times c_{p} \times (\theta_{\text{inner}} - \theta_{\text{aulßen}})$

In dieser Formel bedeuten:

- $\Phi$ <sub>V</sub> = Lüftungsheizlast (sprich fi:) in Watt (W)
- *V* <sup>⋅</sup> = Luftvolumenstrom in Kubikmeter pro Stunde (m3/h)
- *C*<sup>p</sup> = die spezifische Wärmekapazität von Luft bei konstantem Druck (p) in der Regel  $(0,34 \text{ Wh/(m}^3 \text{K}))$
- $\theta$  = Celsiustemperatur ieweils für innen und außen in Grad Celsius (°C)

Beispiel: In einem Raum mit einem Rauminhalt von 100 m3 soll stündlich 1-mal die Luft gegen Frischluft ausgetauscht werden. Im Raum soll eine Innentemperatur von 20 °C gehalten werden, während es draußen  $-10$  °C "kalt" ist.

#### HEIZUNG

#### Dann gilt:

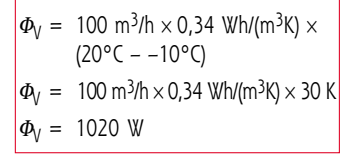

Fazit: Nur für diesen vorgegebenen Luftwechsel müßte z. B. eine Fußbodenheizung 1020 Watt Leistung bereitstellen.

# **Grundwissen für den Durchblick**

Bei Anwendung dieser beiden allgemeinen Ansätze können folgende Feststellungen gemacht werden: Für die Transmissionswärmeverluste gilt:

• Je größer die Fläche ist, mit der ein Raum an eine niedriger temperierte Umgebung angrenzt, umso größer sind die Wärmeverluste. • Je größer der U-Wert einer Fläche ist, mit der ein Raum an eine niedriger temperierte Umgebung angrenzt, umso größer sind die Wärmeverluste.

• Je größer die Temperaturdifferenz zwischen einem Raum und einer niedriger temperierten Umgebung ist, umso größer sind die Wärmeverluste.

Für die Lüftungswärmeverluste gilt:

• Je größer der Luftaustausch eines Raumes mit der Umgebung ist, umso größer sind die Wärmeverluste.

• Je größer die Temperaturdifferenz beim Luftaustausch mit der Umgebung ist, umso größer sind die Wärmeverluste.

Diese beiden allgemeinen Ansätze zu Transmissions- und Lüftungswärmeverlusten sind Grundlage zur Bestimmung der Heizlast. Wer

sbz-monteur 01\_2005 7

HEIZUNG

**Übliche Raumtemperaturen gemäß des Nationalen Anhangs zur DIN EN 12831:** → **Wohnräume 20 °C**  → **Badezimmer 24 °C** Beheizte Nebenräume

**(z. B. Treppenräume, Flure) 15 °C**

diese beiden Ansätze durchgängig beherrscht, behält für die noch ausstehenden Betrachtungen auch den Durchblick.

# **Zwei Wege zum Ziel**

Wie aber können diese zwei relativ simplen Grundsätze ein Normenwerk mit zusammen 135 Seiten verursachen? Die Essenz der beiden Normen, also der "Urnorm" und des nationalen Anhangs, ließe sich tatsächlich komprimieren. Die Problemstellungen sind jedoch sehr differenziert zu betrachten. So ist es z. B. von entscheidender Bedeutung, welche Größenordnung eines Luftwechsels für einen konkreten Raum mindestens angesetzt wird. Sorgen in diesem Raum undichte Fenster für einen ständigen Luftaustausch oder wird häufig gelüftet? Welche Temperaturen werden für draußen und drinnen angesetzt, welche Temperaturen können in unbeheizten Räumen herrschen? Wie wirken sich Wärmebrücken aus? Es sind also einige detaillierte Festlegungen notwendig. Die Vorgaben der Norm zeigen dabei zwei Wege zur normgerechten Bestimmung der Heizlast auf. Ein sogenanntes ausführliches Verfahren ist dem vereinfachten Verfahren gegenübergestellt. Das vereinfachte Verfahren soll weniger Kopf- und Rechenarbeit erforderlich machen. Jedoch sind diese Vereinfachungen nur für eingeschränkte Anwendungen möglich.

## **Einfach, aber eingeschränkt**

Das vereinfachte Verfahren beschränkt sich auf Gebäude mit einer Luftdichtigkeit der Gebäudehülle von n<sub>50</sub> bis maximal 3 h<sup>-1</sup> und nicht mehr als drei Wohneinheiten. Dieser n<sub>50</sub>-Wert stammt begrifflich aus einem Testverfahren namens Blowerdoor. Dabei wird die Luftdichtheit eines Gebäudes ermittelt bei einem Differenzdruck von 50 Pascal (daher n<sub>50</sub>). Je nachdem wie dicht ein Gebäude ist, wird ein Vielfaches des Bauwerkvolumens, bezogen auf den Zeitraum einer Stunde, bei dieser Druckdifferenz durch Ritzen und Fugen gedrückt. Dichte Gebäudehüllen führen zu kleinen n<sub>50</sub>-Werten und logischerweise undichte Gebäudehüllen zu großen n<sub>50</sub>-Werten. Ein unterstellter n<sub>50</sub>-Wert von 3,0 h–1 wird wohl nur den neu zu erstellenden Wohnhäusern vorbehalten bleiben. Allein dadurch schränkt sich der Gebrauch dieses vereinfachten Verfahrens stark ein. Nebenbei führt das vereinfachte Verfahren gegenüber dem ausführlichen Verfahren zu rechnerisch höheren Heizlasten. Für eine Handberechnung mag tatsächlich in Einzelfällen das vereinfachte Verfahren sinnvoll sein. Da jedoch das ausführliche Verfahren nicht den genannten Einschränkungen unterliegt und in der Regel rechnerisch zu kleineren Heizlasten führt (die immer noch ausreichend Reserven bieten), wird sich das ausführliche Verfahren in der Praxis durchsetzen. Außerdem ist der Mehraufwand des ausführlichen Verfahrens gegenüber dem vereinfachten Verfahren in der Bearbeitung via Computer als gering anzusehen. Die folgenden Ausführungen beziehen sich daher auf das ausführliche Verfahren. Wer dieses Verfahren beherrscht, kann das vereinfachte Verfahren ohnehin anwenden. Umgekehrt ist es da schon schwieriger.

#### **Ein konkretes Beispiel**

Die Verwendung und Umsetzung der Norm soll nun an einem konkreten Beispiel dargestellt und entschlüsselt werden. Dazu ist es notwendig einige Eigenschaften des gesamten Hauses und natürlich des zu berechnenden Raumes zu kennen.

#### Details zum Haus:

• Standort: Beerfelden

(Daraus ergibt sich die tiefste anzunehmende Umgebungstemperatur mit –14 °C für Beerfelden. Diese Temperatur wird im Nationalen Anhang für Orte in Deutschland mit mehr als 20 000 Einwohnern gelistet.)

• Einfamilienhaus-Neubau mit  $n_{50} = 3 h^{-1}$ .

• Lage des Gebäudes: Gut abgeschirmt im Stadtzentrum.

(Eine Angabe zur Lage des Gebäudes ist nötig. Liegt es dem Wind ausgesetzt an der Küste oder geschützt in Stadtmitte?)

#### Details zum Raum:

• U-Werte der Begrenzungsflächen (Diese Werte können in der Regel

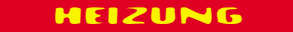

bei Neubauten erfragt werden. In den meisten Fällen führt der Statiker den Nachweis über ausreichenden Wärmeschutz und kennt daher die Umschließungsflächen.) Für unser Beispiel werden folgende Annahmen getroffen:

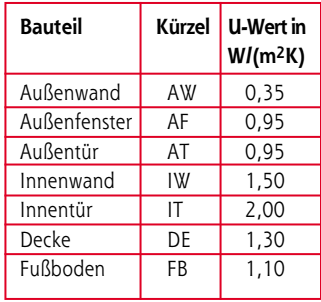

Wichtig: Für die spätere Bewertung von Wärmebrücken gilt im vorliegenden Fall, dass alle Bauteile gemäß Beiblatt 2 zu DIN 4108 [4] ausgeführt werden. Als nächstes folgt notwendigerweise der Grundriss um die Geometrie des zu berechenden Raumes erfassen zu können. Im gewählten Beispiel steht ein Esszimmer im Erdgeschoss zur Berechnung an. Der Schnitt des Hauses gibt weiteren Aufschluß über die geometrischen Verhältnisse. Unter dem Esszimmer befindet sich ein beheizter Kellerraum mit einer Innentemperatur von 18 °C über dem Esszimmer befindet sich ein Schlafzimmer mit einer Raumtemperatur von 20 °C.

# **Ausfüllen des Kopfes**

Zunächst gilt es, die Eintragungen im Kopf des zu verwendenden Formblattes vorzunehmen. (Damit die Orientierung dabei etwas leichter fällt, bezeichnen die roten Zahlen, welche Stelle des Formblattes im Folgenden besprochen wird.) (1) Es wird die Innentemperatur  $\theta_{int}$  mit 20 °C festgehalten. Diese Innentemperatur ergibt sich als Vorschlagswert des Nationalen Anhangs (siehe Kastentext) und kann ggf. auch abweichend mit dem Kunden vereinbart werden. Solche individuellen Festlegungen sollten dann aber schriftlich erfolgen. (2) Als Raumbreite *b*<sup>R</sup> und Raumlänge *l* R werden lichte Raummaße herangezogen, also 4,00 m und 3,80 m. (3) Die Fläche des Raumes A<sub>R</sub> ergibt sich dann aus:

$$
A_{R} = b_{R} \times I_{R}
$$

also

 $A_R$  = 4,00 m × 3,80 m = 15,20 m<sup>2</sup>

(4) Die Geschosshöhe *h*<sub>G</sub> ergibt sich laut Schnitt mit 2,80 m, denn diese wird gemessen von Oberkante Fußboden bis Oberkante Fußboden. (5) Die Deckendicke *d*

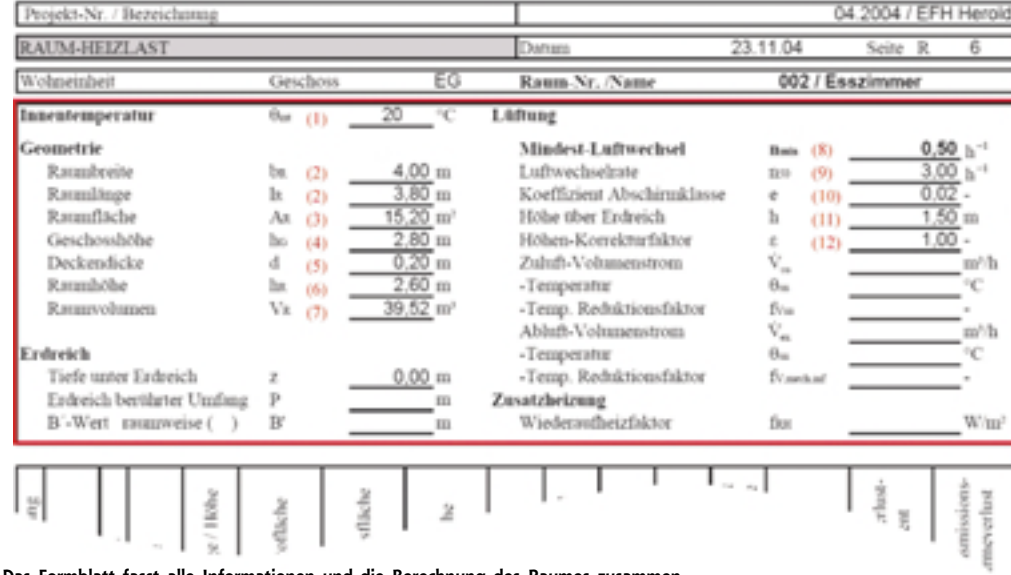

**Das Formblatt fasst alle Informationen und die Berechnung des Raumes zusammen**

sbz-monteur 01\_2005 9

#### HEIZUNG

ergibt sich ebenfalls aus dem Schnitt. So ergibt sich die Raumhöhe (6) h<sub>R</sub> als Geschosshöhe abzüglich der Deckendicke zu 2,60 m. (7) Das Raumvolumen V<sub>R</sub> wird als Produkt der lichten Raummaße festgelegt, also:

$$
V_R = A_R \times h_R
$$
  

$$
V_R = 15,20 \text{ m}^2 \times 2,60 \text{ m} = 39,52 \text{ m}^3
$$

(8) Der Mindest-Luftwechsel  $n_{\text{min}}$ in h–1 (sprich: pro Stunde) ist für Wohnräume laut dem Nationalen Anhang regelmäßig 0,5 h–1.

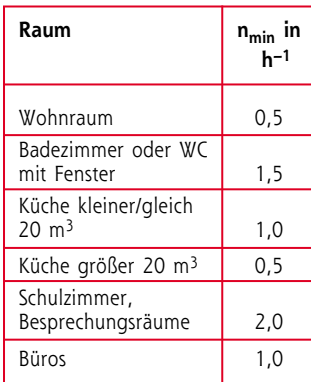

Dieser Luftwechsel sollte aus hygienischer Sicht eingehalten werden können. Pro Stunde wird also die Hälfte der berechneten 39,52 m3 und damit 19,76 m3 rechnerisch ausgetauscht werden.

### **Abschirmklasse im Kopf**

(9) Die Luftwechselrate n<sub>50</sub> ist ein globaler Wert für das Gebäude (siehe Details zum Haus) und stellt die Durchlässigkeiten bei Windanfall fest. Im betrachteten Gebäude beträgt dieser Wert 3 h–1 und wird später in die Berechnung

10 sbz-monteur 01\_2005

einfließen. (10) Der Koeffizient der Abschirmklasse "e" ergibt sich aus der Lage des Gebäudes laut Beschreibung. Es werden drei Abschirmklassen unterschieden: • *keine Abschirmung:*

(Gebäude in windreichen Gegenden, Hochhäuser in Stadtzentren) • *moderate Abschirmung:*

(Gebäude im Freien, umgeben von Bäumen bzw. anderen Gebäuden, Vorstädte)

• *gute Abschirmung:*

(Gebäude mittlerer Höhe in Stadtzentren, Gebäude in bewaldeten Regionen)

Es werden dann noch drei Alternativen überprüft:

Bei der in unserem Beispiel zu Grunde gelegten guten Abschirmung und

- keiner Öffnung nach außen gilt *e* = 0
- einer Öffnung nach außen *e* = 0,01
- mehr als einer Öffnung *e* = 0,02

Dieser Wert fließt ebenfalls später in die Berechnung ein. Er beträgt im konkreten Fall, bei zwei Öffnungen ins Freie 0,02. (11) Die Höhe "*h*" über Erdreich bezeichnet die mittlere lichte Raumhöhe über Erdreichniveau. Relevant wird dieser Wert bei Gebäuden über zehn Meter Höhe. Diese Höhe legt dann den Höhenkorrekturfaktor (12)  $e^x$  fest, welche für unser Beispiel mit 1 festgehalten wird. Hierdurch wird ggf. berücksichtigt, dass in höheren Geschossen der Wind einen größeren Einfluss auf eventuelle Undichtigkeiten nimmt.

#### **Dictionary**

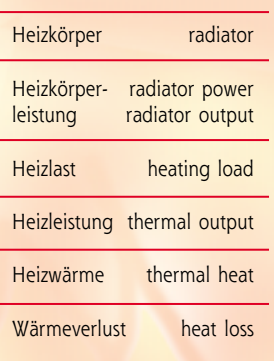

Der Kopf mit den relevanten Daten ist somit ausgefüllt. Wie es danach weitergeht und wie der Transmissionswärmeverlust auszuwerten ist, erfahren Sie in der Februar-Ausgabe des SBZ-Monteur.

#### **Literatur:**

[1] DIN EN 12831: Heizungsanlagen in Gebäuden

[2] DIN EN 12831 – Beiblatt 1, Nationaler Anhang NA

[3] DIN 4701: Energetische Bewertung heiz- und raumlufttechnischer Anlagen [4] DIN 4108 – Beiblatt 2 Wärmeschutz und Energie-Einsparung in Gebäuden – Wärmebrücken – Planungs- und Ausführungsbeispiele

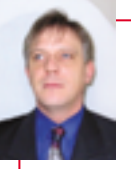

*Dipl.-Ing. (FH)* **Elmar Held** *betreibt ein Ingenieurbüro für technische Gebäudeausrüstung, ist Dozent bei der*

*Handwerkskammer Dortmund, und öffentlich bestellter und vereidigter Sachverständiger für Sanitär- und Heizungstechnik*

*Telefon (0 23 89) 95 10 21, Telefax (0 23 89) 95 10 22, Internet: www.ingenieurbueroheld.de*